Rozměrový náčrtek předního kola.

DF Image To PDF Demo. Purchase from www.A-PDF com to remove the water HTOBRZDY JABLONEC, N. P., JABLONEC NAD NISOU

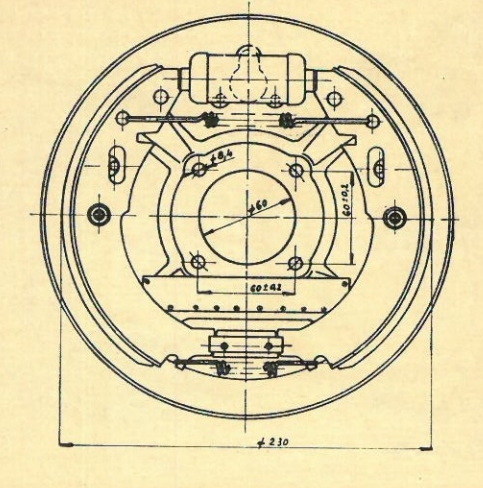

Rozměrový náčrtek zadního kola.

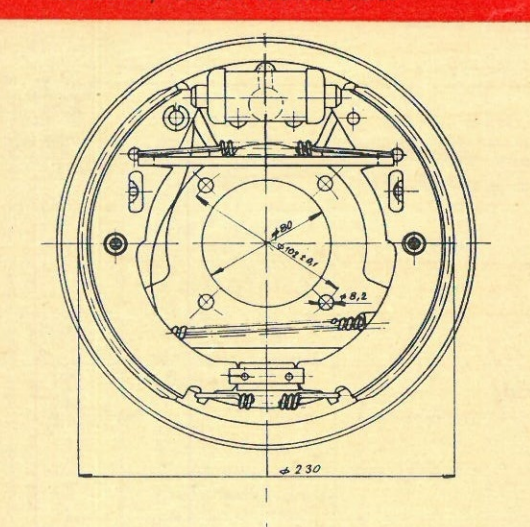

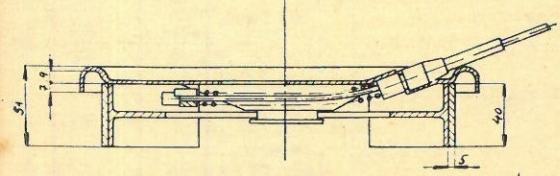

Rozměry v mm.

# **BRZDOVÉ ÚSTROJÍ**

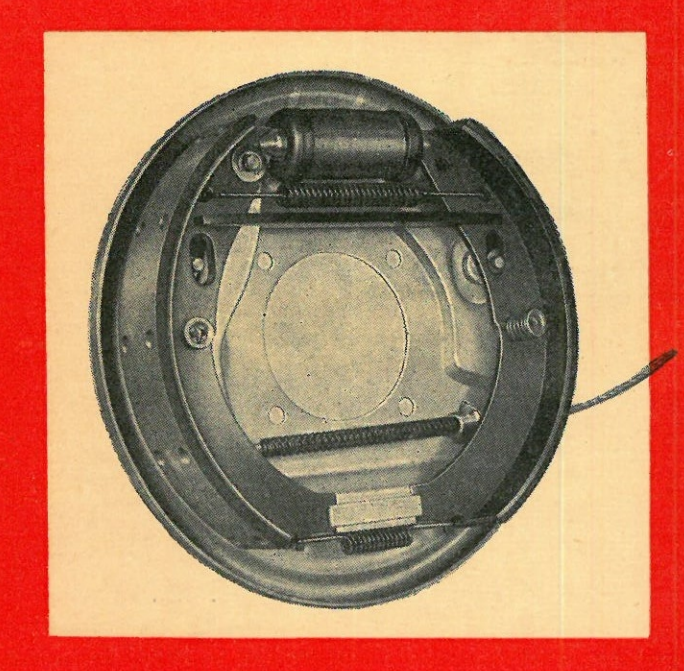

PŘEDNÍ: - obj. č.: 03-9660.03 ZADNÍ: PRAVÉ - obj. č.: 03-9661.11 LEVÉ - obj. č.: 03-9661.10

OTS - OBCHODNĚ TECHNICKÁ SLUŽBA AUTOBRZDY JABLONEC, N. P., **JABLONEC NAD NISOU** 

Vyrábějí:

Dodává:

Export:

**MOTOKOV** 

**AUTOBRZDY JABLONEC, N. P., JABLONEC NAD NISOU** 

MOTOTECHNA, N. P.

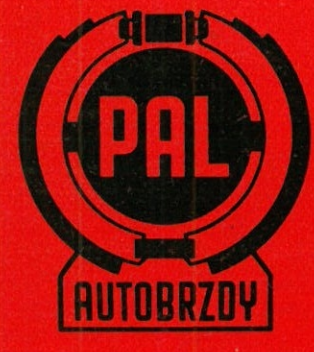

#### Popis:

Brzdové ústrojí je část dílů kapalinové brzdy. Ústrojí se dále rozlišuje podle toho, která kola, nebo kolo automobilu se brzdí na přední; zadní, levé nebo pravé.

#### **Funkce:**

Brzdové ústrojí se používá k brzdění a zabrzdění automobilu v součinnosti s ostatními díly kapalinové brzdy.

#### Seřizování vůle čelisti brzd:

Matici na vnější části držáku čelistí se pootáčí tak dlouho (při zvednutém kole) až se čelist přitlačí k bubnu.

Pootáčet se musí - nasazujeme-li klíč shora - pohybem klíče směrem od středu kola! Pak pomalu povolujeme až se kolo lehce otáčí. Totéž provádíme u druhé čelisti.

Změna konstrukce a materiálu vyhrazena.

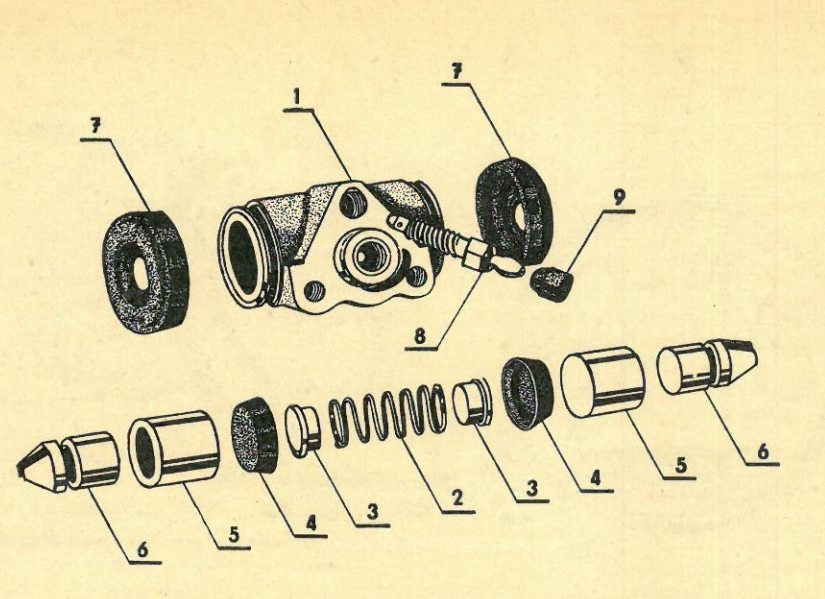

# Brzdový váleček Ø 22 - obj. čís.: 03-9622.05

Seznam dilů:

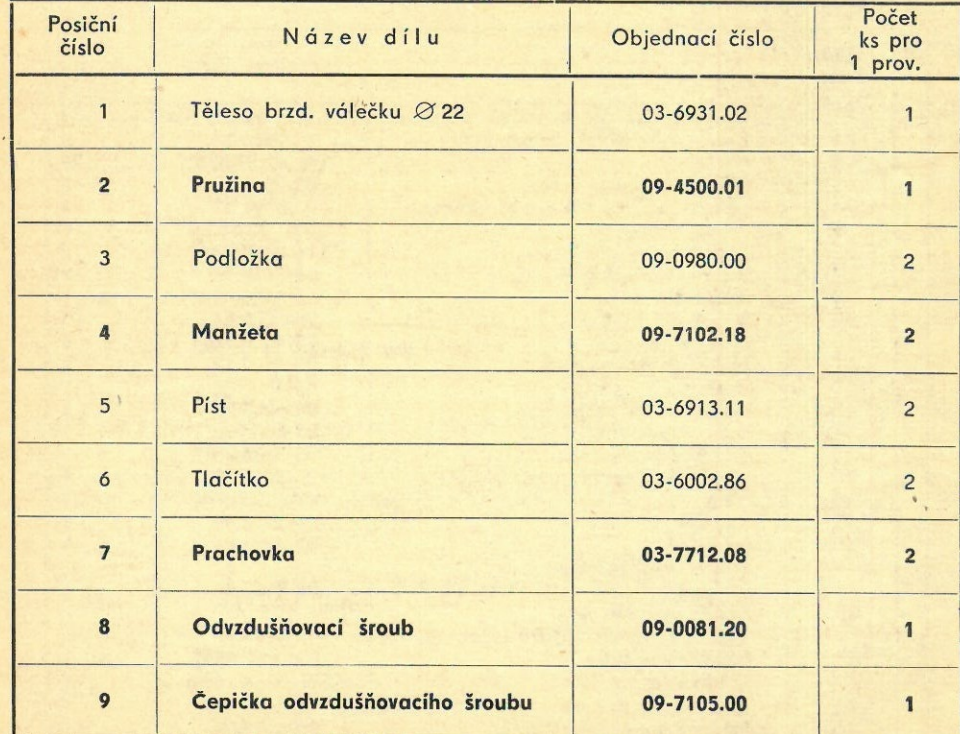

Tučně tištěné díly lze objednat jako náhradní.

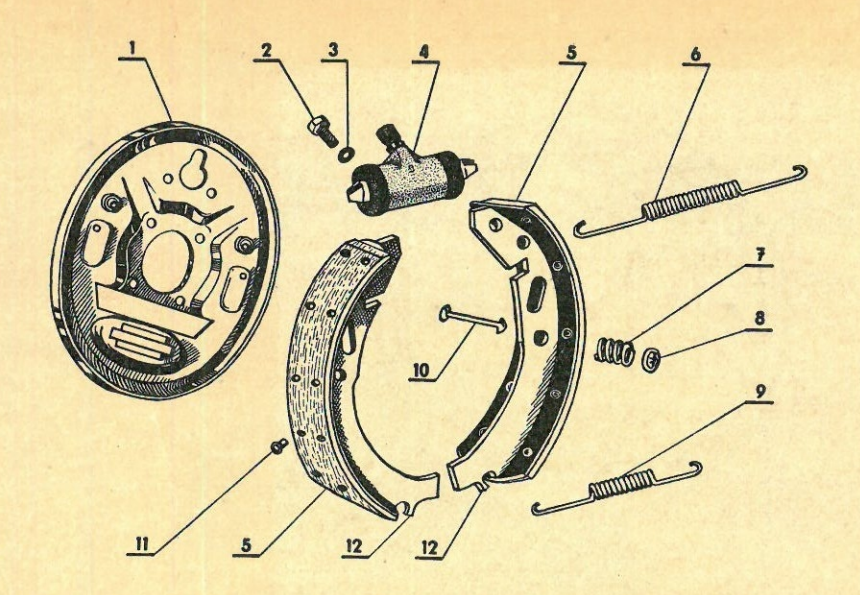

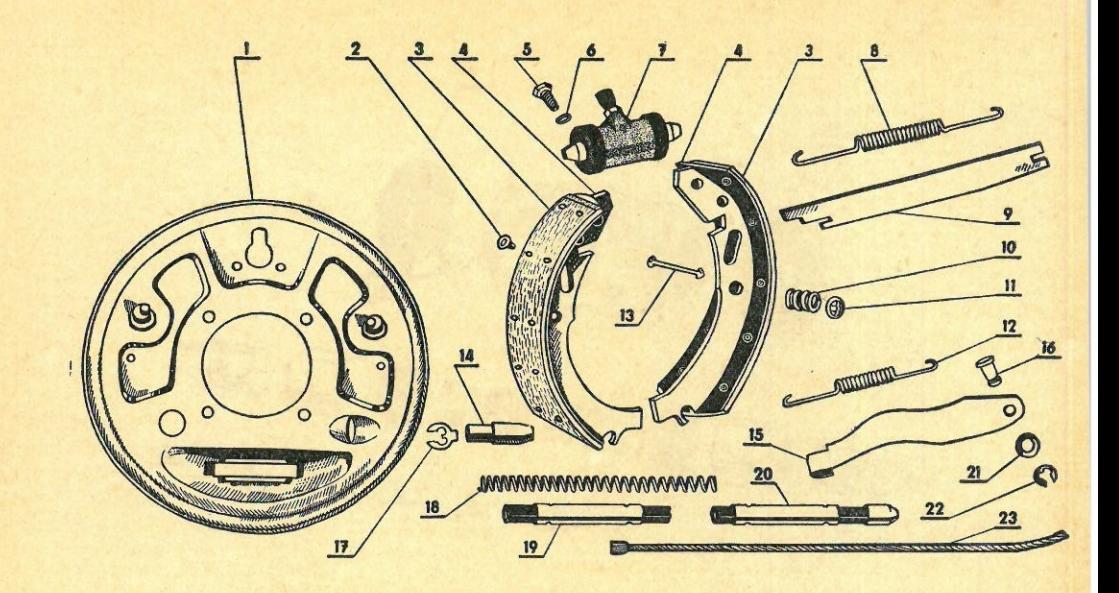

Úplné brzdové ústrojí přední - obj. čís.: 03-9660.03

Seznam dílů:

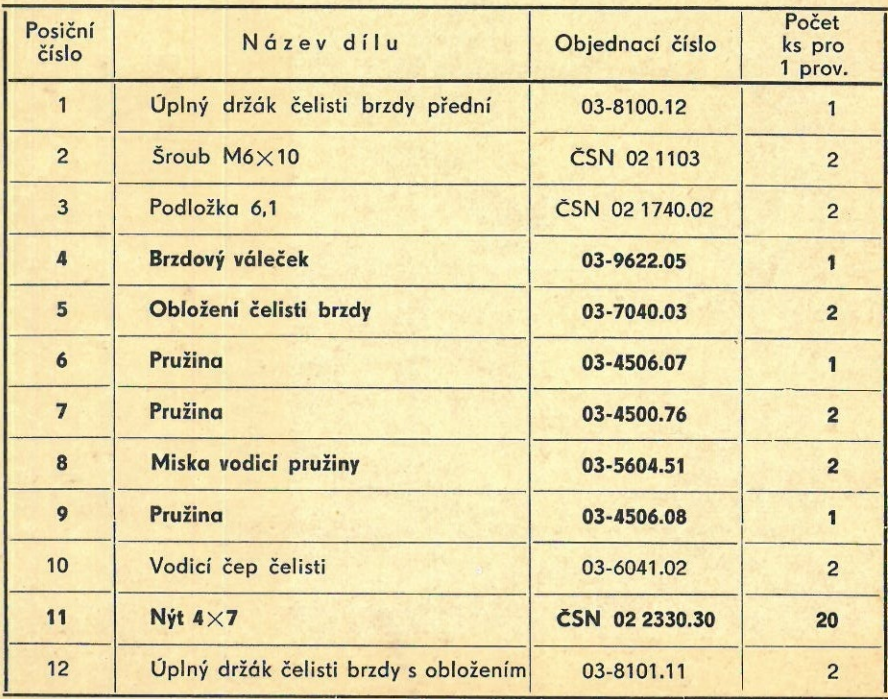

Úplné brzdové ústrojí zadní pravé - obj. čís.: 03-9661.11 Úplné brzdové ústrojí zadní levé - obj. čís.: 03-9661.10 Seznam dílů:

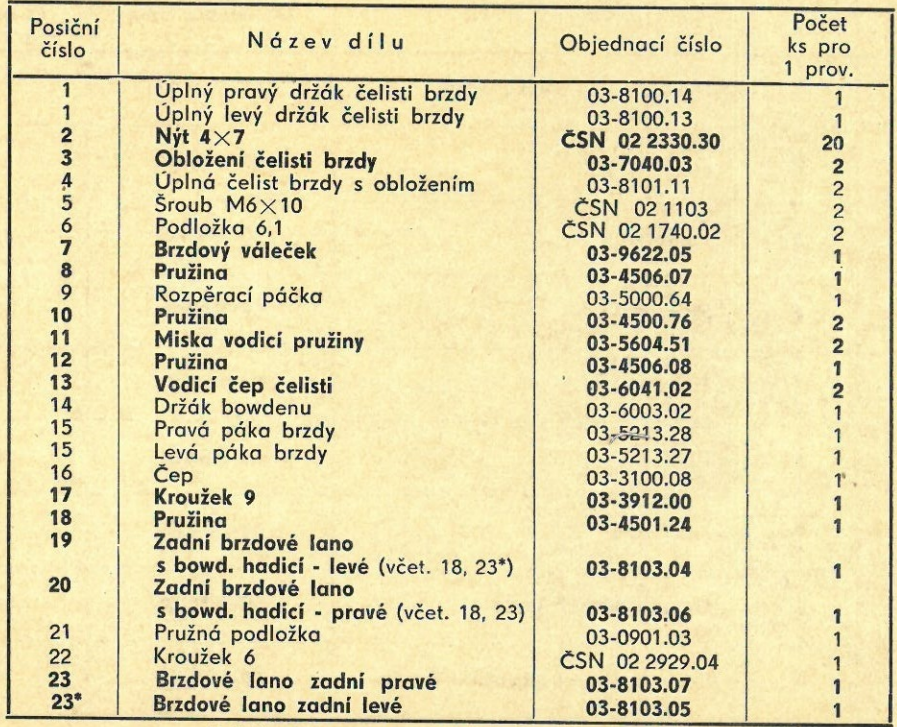

Tučně tištěné díly lze objednat jako náhradní.

Tučně tištěné díly lze objednat jako náhradní.

ném stavu zůstane v podstatě stejný i po event. zchladnutí kapaliny před tím zahřáté brzděním.

K zamezení možnosti nassávání vzduchu do prostoru hlavního válce přes manžetu (31) tato manžeta jest stažena převlečným kroužkem (3) a roztahovaná kruhovým perem (32). Montáž převlečného kroužku (3) musí býti opatrně provedena, nejlépe pomocí speciální montážní objímky. Při vkládání předem smontovaného pístu (33) do tělesa hlavního válce (81) musí býti dbáno správné polohy kruhového pera (32).

## Kolové válce.

Kapalinová brzda PAL typu J obsahuje kolové válce běžného provedení, lišící se od dřívějších konstrukcí pouze použitím speciálních fazonových podložek (6) od pera. Účelem změněného tvaru těchto podložek jest dosáhnouti co největšího vyplnění prostoru dutiny kolového válce kovovými součástkami a tím zmenšiti krychlový obsah kapaliny. obsažené v kolových válcích. Zmenšení obsahu kapaliny projevilo se velmi výhodným při zahřívání kapaliny následkem intensivního brzdění a značně přispělo k spolehlivosti brzd. Dále kolové válce kapalinových brzdových souprav typu J liší se od dosavadních typů speciálním způsobem opracování vnitřní dutiny, což má za následek zvýšenou životnost pryžových manžet (5).

# Přednosti kapalinové brzdy typu I.

- 1. Naprostá provozní jistota je dosažena tím, že konstrukce neobsahuje vůbec žádných ventilů a pod. uzavíracích orgánů, které by mohly zaviniti selhání (na příklad následkem znečištění).
- 2. Dokonalé odvzdušnění, jelikož pomocný píst (6) dovoluje pohyb přes manžetu (7) pouze v jednom směru a jest uspořádán mezi pístem (33) a brzdicím potrubím.
- 3. V provozu jest zaručen stálý přetlak v odbrzděném stavu účinkem pomocného pístu (6), zatíženého stále pružinou (51).
- 4. Zvláštní způsob úpravy povrchu všech pracovních dutin zaručuje jednak naprostou těsnost, jednak trvanlivost pryžových součástek.
- 5. Použití bezvadného pryžového materiálu prodlužuje životní dobu celku a zvyšuje spolehlivost brzdy.
- 6. Speciální provedení pryžových ohebných hadic, vypracované československým národním podnikem Kůže a gumy za součinnosti n. p. PAL, zmenšuje ztráty na objemu a tím přispívá k intensivnímu brzdění bez zbytečné námahy řidiče.

#### Resumé.

Naše jednoválcová kapalinová brzda typu J (bezventilová) při vrcholně účinnosti brzdění, stejnoměrnosti brzdění na všechna kola, progresivnosti brzdění a maximálně dosažitelného zpomalení současně zaručuje naprostou jistotu za všech okolností, jest snadná k uvedení do provozního stavu a takřka nepotřebuje obsluhy během provozu.

#### Návod k uvedení do provozu.

Kapalinová brzda, namontovaná na vůz, musí býti především naplněna kapalinou a odvzdušněna. K plnění smí býti použita pouze speciální kapalina, neporušující pryžové součástky a kov a vyznačující se vhodnými tepelnými vlastnostmi (nízký bod tuhnutí a vysoký bod začátku odpařování). K plnění vozu v tuzemsku a cizině doporučujeme používati výhradně kapalinu značky Synthol červená č. 1. Pro tuzemsko tato kapalina jest předepsána jako jediná, která smí býti používána. Odvzdušnění u typu J jest velmi snadné a provádí se tím způsobem, že po naplnění nádržky kapalinou otevře se odvzdušňovací šroub 8 (obr. 102) kolového válce pootočením o jednu otáčku po předcházejícím sejmutí uzavírací čepičky 9. Nasadí se odvzdušňovací hadička, jejíž druhý konec se ponoří do čisté, prázdné skleněné nádobky a několikrát se zatlačí na pedál, až začne vytékati z odvzdušňovací hadičky čistý olej, prostý vzduchových bublinek. Tento postup se opakuje u všech kol a nakonec u hlavního válce (obr. 101) šroubem 12 a čepičkou 13, (jsou-li u hlavního válce uspořádány).

Během odvzdušnění jest zapotřebí stále kontrolovati a doplňovati stay kapaliny y nádržce, aby se nedostal vzduch do hlavního válce.

Při odvzdušňování je zapotřebí pamatovati na to:

- 1. aby výtokový konec odvzdušňovací hadičky byl výše než odvzdušňovací šroubek a proto nádobku pro zachycení kapaliny držte na patřičné výšce;
- 2. aby odvzdušňovací šroub po provedení odvzdušnění u kola byl uzavřen během pohybu pedálu dopředu;
- 3. aby při odvzdušnění byl pedál vždy rychle smáčknut a pomalu povolován.

Po odvzdušnění brzdových soustav má býti provedeno nastavení brzdových čelistí. Účelem tohoto nastavení jest seřízení malé, avšak dostatečné vůle mezi brzdovými čelistmi a brzdovými bubny v odbrzděném stavu.

Nastavení brzdových čelistí se provádí zásadně ve stavu bez tlaku v brzdové soustavě. Za tím účelem musí býti před započetím seřízení otevřen jeden z odvzdušňovacích šroubů po sejmutí příslušné uzavírací čepičky. K otevření šroubů stačí pootočení asi na jednu otáčku. Potom se nastavuje vhodná vzdálenost pomocí excentrů, které se nacházejí na nosičích brzdových čelistí, neb pootočením plechových držákovaných ochranných čepiček kolových válců (pokud jsou opatřeny těmito čepičkami).

Jednotlivé čelisti mají pak být tak nastaveny, aby vůle byla co nejmenší, avšak čelist při protočení bubnu nesmí býti zachycována.

Po nastavení čelistí jest zapotřebí lehce, velmi opatrně, nejlépe rukou, smáčknouti brzdový pedál, až z otevřeného odvzdušňovacího šroubku začne vytékati brzdová kapalina (několik kapek stačí). Pak se uzavře odvzdušňovací šroub a musíme přezkoušeti, zdali po zabrzdění a odbrzdění všechny čelisti se správně vracejí, resp. zdali se brzdy nezahřívají za jízdy bez brzdění. Zahřívání brzd by ukazovalo buď na příliš malou vůli u některého kola, nebo na příliš slabé, resp. vytahané pružiny stahující čelisti. Zahřívání brzdových bubnů jest vážnou závadou a nesmí býti trpěno. V případě, že toto zahřívání jest zaviněno slabými pružinami, musí býti bezpodmínečně nahrazeny novými.

#### Udržování brzd.

Udržování brzd spočívá především v občasném doplňování nádržky kapalinou a seřizováním vzdálenosti čelistí od bubnu, jak bylo popsáno předtím.

## Důležité:

- 1. Strojní olej nesmí za žádných okolností přijíti do nádržky na brzdovou kapalinu, jelikož prudce porušuje pryžové součástky a následkem toho velmi rychle znemožňuje brzdění.
- 2. Brzdová kapalina, která by se dostala na obložení brzdových čelistí, působí jako mazadlo a zhoršuje podstatně výkon brzdy. Brzdové obložení musí býti stále suché. Zjištěně mastné skvrny musí býti odstraněny umytím v lihu nebo benzinu. Silně zamaštěné obložení zpravidla nemůže býti opraveno a má býti nahrazeno novým.

#### Ruční brzda.

 $\overline{4}$ 

Ruční brzda slouží výhradně k zajištění stojícího vozu. Než však tuto brzdu utáhnete, sešlápněte vždy napřed pedál nožní brzdy a při stlačení pedálu utahujte ruční brzdu. Tímto způsobem zabráníte tomu, aby mechanickým rozevřením čelistí ruční brzdou vnikl vzduch do brzdového vedení a zhoršil tak brzdící účinek, takže by bylo event. nutno soustavu znovu odvzdušniti, jak shora popsáno.

# Tabulka pro odstranění závad.

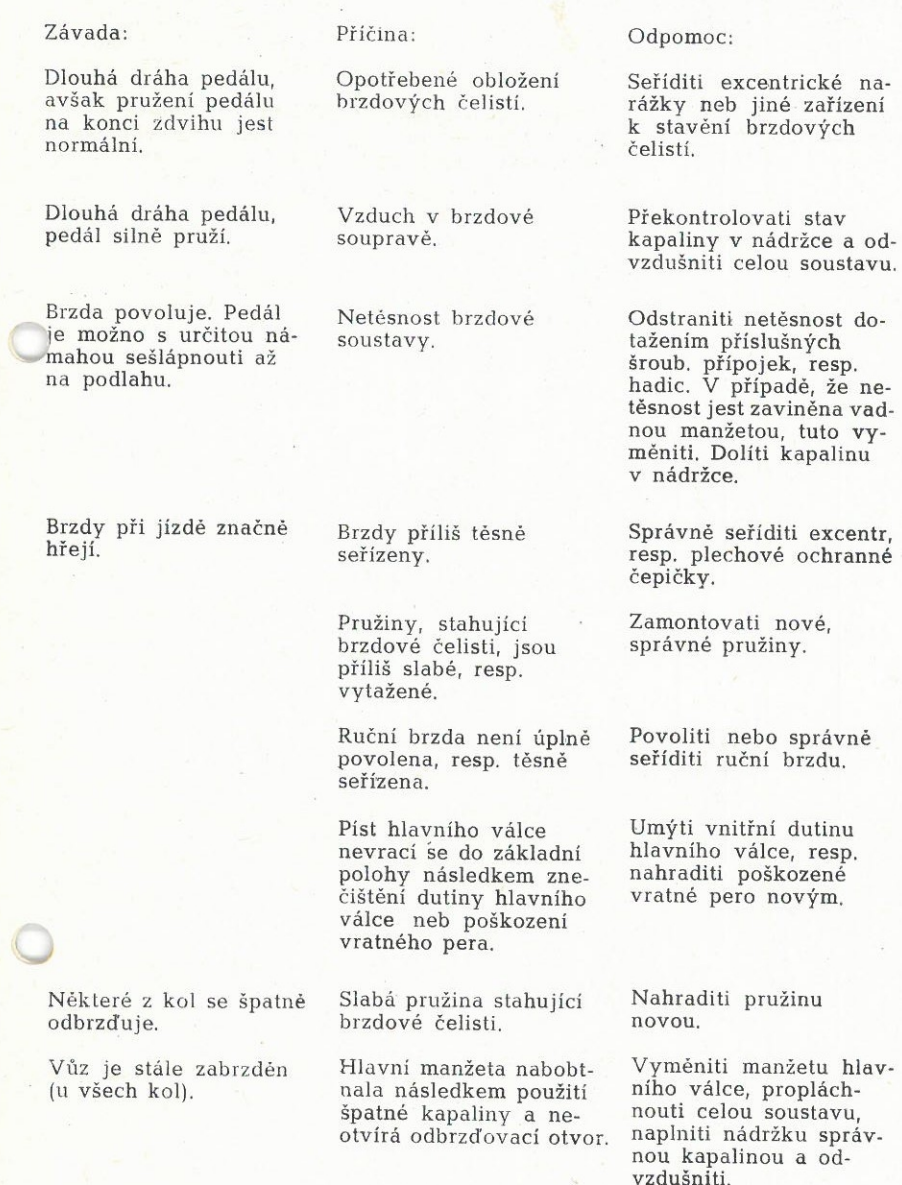

Závada:

 $\ddot{\phantom{a}}_1$ 

Slabý brzdicí účinek,<br>avšak zdvíh pedálu<br>jest normální, pružení<br>pedálu rovněž normální.

Nestejnoměrné brzdění<br>jednotlivých kol

Zaolejované brzdové<br>obložení.

Příčina:

Zaolejované obložení,<br>resp. jiná kvalita oblo-<br>žení u některých kol.

Očistiti brzdové oblo-<br>žení, resp. je vyměniti<br>a současně odstraniti<br>možnost nového zaolejo-

Odpomoc:

vání.

Očistiti brzdové oblo-<br>žení, resp. vyměniti obložení tak, aby u všech<br>kol bylo obložení stejné<br>kvality.

 $\begin{pmatrix} 1 \\ 1 \end{pmatrix}$ 

Vyobrazení hlavního válce a nádržky.

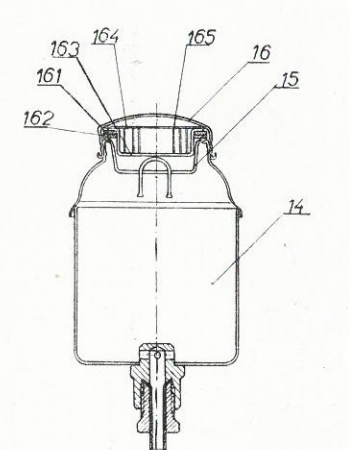

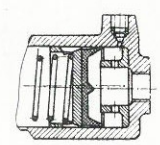

 $\overline{7}$ 

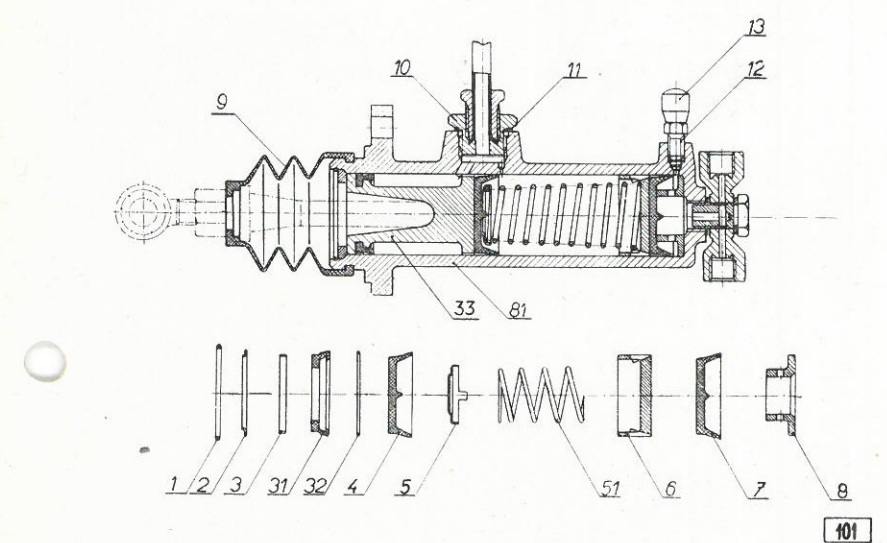

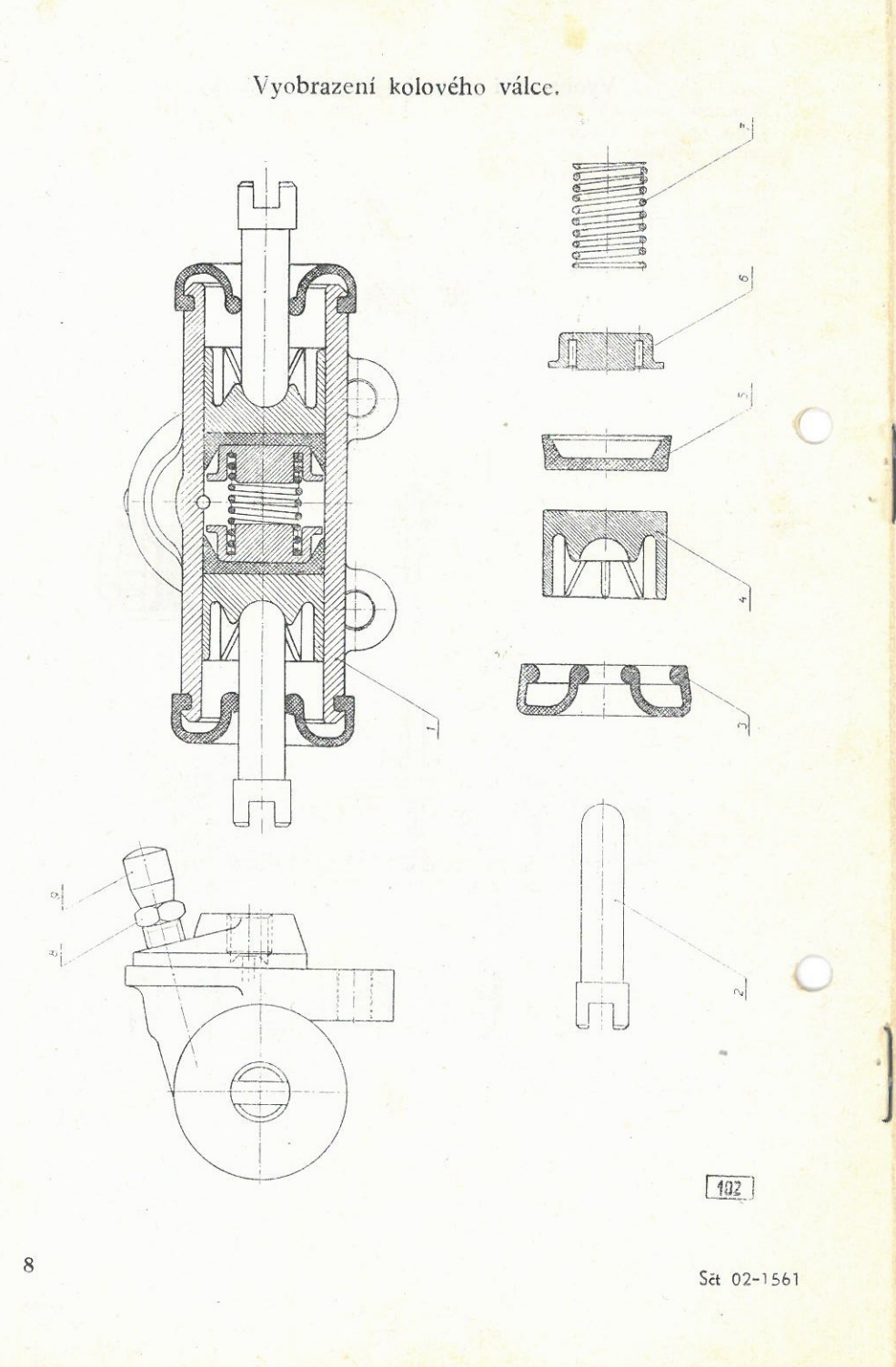

# **KAPALINOVÉ BRZDY** bezventilového provedení (typ J) Technický popis a návod k obsluze

Kapalinová brzda typu J jest provedena v t. zv. bezventilovém systému, který se výborně osvědčil na mnoha desítkách tisíců jak nákladních, tak i osobních vozidel a liší se od předešlých typů a konkurenčních výrobků především provedením hlavního válce (pumpy). Hlavní válec typu J jest v podstatě jednoválcové, jednočinné čerpadlo, které při brzdicím zdvihu pístu dodává kapalinu do brzdového potrubí a kolových válců. Při zpátečním zdvihu pístu speciální zařízení (pomocný píst) znemožňuje přenesení podtlaku vzniklého v prostoru mezi hlavním pístem a pomocným pístem do potrubí a kolových válců.

Stálý tlak v odbrzděném stavu jest udržován pomocným pístem. Stálost tohoto tlaku, jak ukázaly zkušenosti, jest mimořádně důležitá pro spolehlivost brzd a u typu J tlak v odbrzděném stavu jest zabezpečen působením pomocného pístu stále zatíženého tlakem pružiny. Výše tlaku v odbrzděném stavu jest volena značně vyšší než u konkurenčních výrobků, což ve velké míře přispívá k pohotovosti brzdy a umožňuje velkou životnost těsnicích elementů.

#### Působení za jízdy

Brzda se uvede v činnost působením nohy řidiče na brzdový pedál. který je spojen tlačítkem s pístem (33). Píst (33) při sešlápnutí pedálu brzdy se zatlačí do tělesa hlavního válce (81). Při tomto pohybu kapalina, která jest uzavřena mezi pístem (33) a pomocným pístem (6), následkem své nestlačitelnosti způsobí pohyb pomocného pístu (6), který pak vytlačí kapalinu z prostoru hlavního válce do brzdového potrubí a kolových válců. V tomto případě pohyb pomocného pístu bude sledovati pohyb hlavního pístu (33). Teprve v případě, že pomocný píst (6) narazí na narážku (8), určité množství kapaliny přetlačí se přes manžetu (7) pomocného pístu do brzdového potrubí a kolových válců. V kolových válcích kapalina způsobí roztažení manžet a pístků a tím přitlačení brzdových čelistí k brzdovým bubnům.

Při uvolnění brzdového pedálu vrátí se hlavní píst (33) účinkem pružiny (51), opřeného druhým koncem o pomocný píst (6) do základní polohy, při čemž v případě potřeby určité množství kapaliny nassaje se přes manžetu (4) do pracovního prostoru hlavního válce. V klidové poloze hlavního pístu malý spojovací otvor se odkrvie a umožní spojení účinného prostoru hlavního válce s nádržkou na zásobní kapalinu. Brzdová kapalina vlivem účinku pružin stahujících brzdových čelistí odtlačí pomocný píst do polohy někde uprostřed válcové dutiny. Pomocný píst zůstane v této poloze ve stavu zatíženém účinkem pružiny (51) a bude konati určité malé pohyby k vyrovnání event. objemových změn povstalých v kapalině. Následkem toho tlak kapaliny v odbrzdě-

2500 - 52 VI.

 $96/03$